## SOFTWARE

## **Le compilateur Basic de Ray**  Le compilateur Basic de Ray MacLaughlin (4) S communes bedor to four exports  $\frac{1}{2}$ Le cas des commandes Sedoric (suite de la fin)

# *Par André C. par André C.*

Dans les articles précédents, j'ai montré comment contourner le rejet des commandes Sedoric par le Compiler de Ray : Puisque ce dernier gère sans problème la commande Basic "CALL", il suffit d'utiliser des bouts de code en langage machine. Le rôle de ces sous-programmes est simple : Mettre en place en Ram Overlay les paramètres de la commande Sedoric et appeler cette dernière.

C'est ainsi que j'ai successivement montré comment :

- 1. Aller sur la Ram Overlay (exemple : lire la variable "Version de la Rom") et revenir sur la Rom.
- 2. Utiliser une commande Sedoric sans argument (exemple : la commande "SYS").
- 3. Utiliser une commande Sedoric avec paramètres (exemple : la commande "LOAD").

En principe, vous avez toutes les clefs en main pour exécuter n'importe quelle commande Sedoric, d'autant que ces commandes sont décrites, ainsi que l'emplacement de leurs paramètres dans le livre "Sedoric 3,0 à nu".

Toutefois, lors de l'adaptation de PacGirl (*voir l'article "Conversion de l'Hyper-Basic vers le Basic*

*1.0/1.1 (2) : De Pac-Girl pour Telestrat à Pac-Girl 2018 pour Atmos"*), j'ai été confronté au cas de la commande SAVE et je me suis rendu compte que ce n'est pas aussi simple que pour la commande LOAD.

En effet, le cœur de la commande SAVE est utilisé, selon les paramètres, par un large éventail de souscommandes : SAVE, SAVEO, SAVEU, SAVEM, ESAVE, KEYSAVE et CREATEW), qui comportent une multitude de syntaxes et de paramètres.

En examinant la syntaxe d'une sous-commande donnée, on peut déduire quels sont les paramètres à mettre à jour avant d'appeler le commande SAVE proprement dite.

Par exemple pour SAVEO, il faut indiquer que le fichier à sauver doit écraser (le "O" signifie "Over") tout fichier du même nom s'il existe déjà (sinon on est ramené à un simple SAVE). La lecture de "Sedoric 3,0 à nu", page 252, révèle que cela se fait tout simplement en plaçant un #00 dans la variable VSALO0. De proche en proche on peut installer tous les paramètres requis dans la Ram Overlay.

#### **Localisation et valeurs des paramètres pour LOAD/SAVE dans le Ram Overlay**

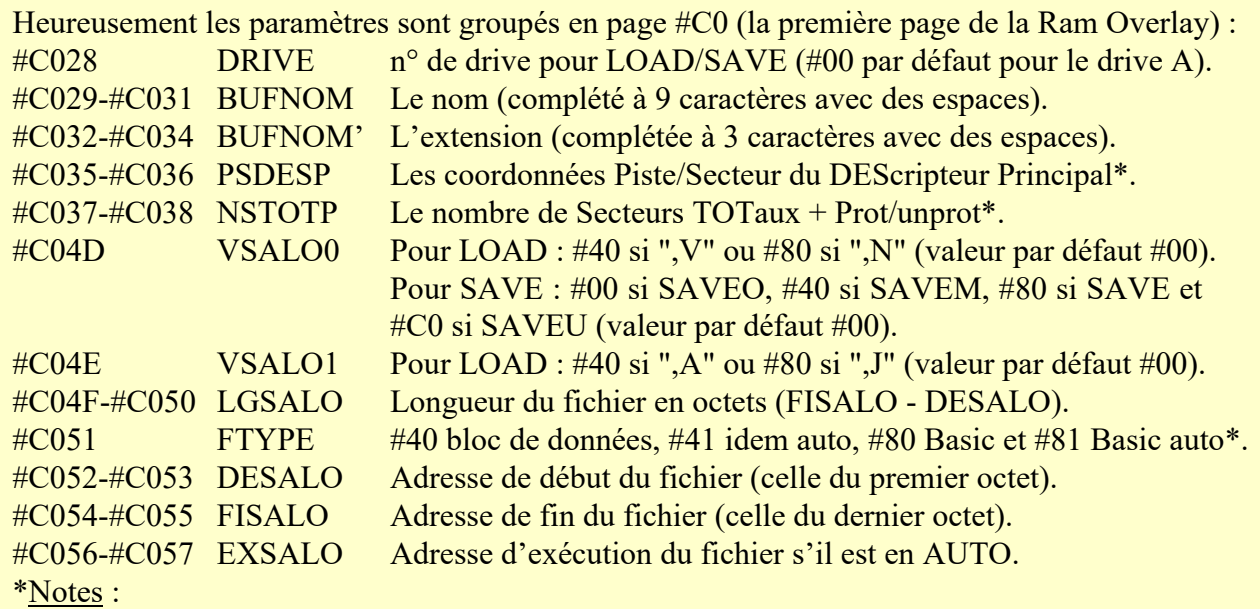

1) PSDESP et NSTOTP sont automatiquement mis à jour et il n'y a pas besoin de s'en occuper. 2) Pour FTYPE, seuls les cas les plus courants sont indiqués ici. Pour plus de précision, voir le manuel Sedoric page 100). Notez que lors de l'analyse de syntaxe normale, FTYPE est automatiquement mis à jour en fonction de la présence ou pas d'adresses de début et de fin et de la présence ou pas des paramètres ",T" ou ",AUTO". Mais dans notre cas, il faudra initialiser correctement FTYPE.

## **Un petit exemple**

Pour illustrer le processus, voici ce qu'il faut faire pour exécuter la commande suivante : SAVEO"nnnnnnnnn.eee",A#BB80,E#BFFF.

Outre le #00 à placer dans VSALO0 (en #C04D) pour "Over", il faut initialiser le nom du fichier dans BUFNOM (de #C029 à #C034), l'adresse de début #BB80 dans DESALO (#80 en #C052 et #BB en #C053) et l'adresse de fin #BFFF dans FISALO (#FF en #C054 et #BF en #C055) et mettre #40 dans FTYPE (en #C051).

#### C'est tout !

### **Une application réelle**

Vous trouverez à la page suivante le détail du programme en langage machine que j'ai utilisé pour adapter Pac-Girl de l'Hyper-Basic au Basic de l'Atmos.

Même si vous n'êtes pas un crac en langage assembleur, vous pourrez repérer les 3 sous-programmes suivant :

● SP1 qui réalise le LOAD"PACGIRL.CHS" et les LOAD"PACGIRLx.SCR" (la chaîne de caractères est éditée par le programme Basic au cours de l'exécution de celui-ci, par exemple x est édité de 0 à 6 par un POKE approprié).

- SP2 qui exécute la commande LOAD"PACGIRLSV.SCR" (restauration de la partie précédemment sauvée).
- SP3 qui exécute la commande SAVEO"PACGIRLSV.SCR",A#BB80,E#B FFF (sauvegarde de la partie en cours).

Je pense que le détail de ces 3 sous-programmes est facilement compréhensible avec les explications qui précèdent et avec le commentaire de chaque ligne du fichier source.

Puisque le fichier de sauvegarde PACGIRLSV.SCR a vocation à être écrasé à maintes reprises, vous remarquerez que c'est la commande SAVEO qui est utilisée. Il aurait été possible d'utiliser SAVEU (qui conserve le fichier déjà existant avec l'extension .BAK). Dans ce cas, il aurait fallu mettre #C0 dans VSALO0 au lieu de #00.

Le fichier source ci-dessus est présent dans le fichier Compiler-4.zip qui accompagne ce numéro du CEO-mag. Voici les adresses des labels les plus intéressants :

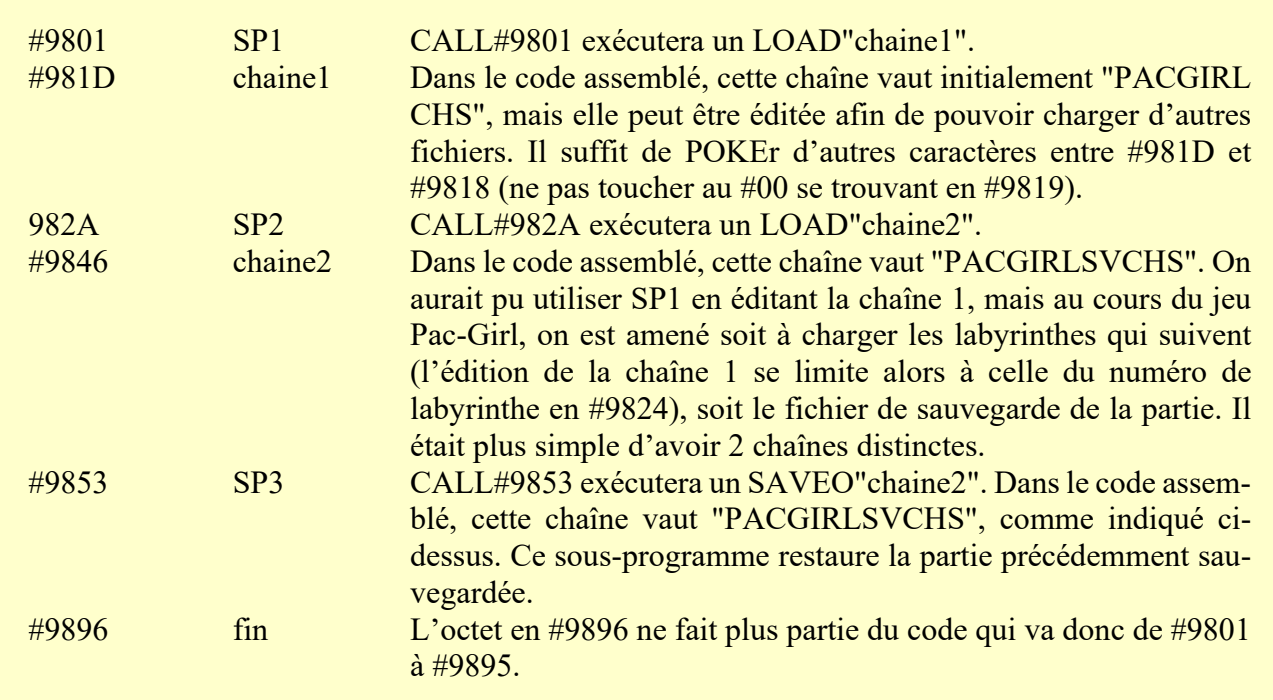

Vous pouvez adapter ce fichier source à vos propres besoins, éventuellement à l'aide du livre des mots, ce qui est très pratique, car avec 630 "Sedoric 3,0 à nu". Ce livre est téléchargeable sur pages, il est difficile de trouver ce dont on a le site du CEO : https://www.oric.org/ftp/ceo/ceo mag/downloads/ebooks/sedoric3anu3ed.pdf

peut être utilisée pour effectuer des recherches sur besoin ! Par exemple, on peut chercher toutes les occurrences de "FISALO".

Il s'agit d'une version PDF au format "texte" qui

Bon amusement avec votre Oric !

; Sous-programme SAVEO/LOAD en langage machine ; pour execution avec un CALL à partir d'un programme Basic org \$9801 ; Adresse d'implantation du sous-programme<br>
; Charge PACGIRL.CHS et PACGIRLx.SCR ; Charge PACGIRL.CHS et PACGIRLx.SCR<br>JSR \$04F2 ; Passage sur la Ram overlay JSR \$04F2 ; Passage sur la Ram overlay<br>LDA \$C009 ; Lit le numero de drive par<br>STA \$C028 ; et le copie devant BUFNOM LDA \$C009 : Lit le numero de drive par defaut STA \$C028 **;** et le copie devant BUFNOM , LDX #\$00 ; Initialise l'index de lecture/ecriture boucle1 LDA chaine1,X ; Lit les 12 octets de la chaine BEQ suite1 : Si l'octet lu est #\$00, c'est fini STA \$C029,X ; Sinon le copie dans BUFNOM INX ; Vise l'octet suivant BNE boucle1 ; et reboucle suite1<br>JSR \$E052 JSR \$E052 ; Execution de la commande Sedoric LOAD ; Retour sur la Rom chaine1 string "PACGIRL CHS"  $\frac{db}{SP2}$ ; Charge PACGIRLSV.SCR (restaure la partie)<br>JSR \$04F2 ; Passage sur la Ram overlay<br>LDA \$C009 ; Lit le n° de drive par defaut JSR \$04F2 ; Passage sur la Ram overlay LDA \$C009 ; Lit le n° de drive par defaut STA \$C028 **;** et le copie devant BUFNOM <sub>. I</sub>LDX #\$00 ; Initialise l'index de lecture/ecriture boucle2 LDA chaine2, X ; Lit les 12 octets de la chaine<br>BEQ suite2 ; Si l'octet lu est #\$00, c'est BEQ suite2 ; Si l'octet lu est #\$00, c'est fini<br>STA \$C029.X ; Sinon le copie dans BUFNOM STA \$C029,X ; Sinon le copie dans BUFNOM<br>INX : Vise l'octet suivant INX  $\begin{array}{ccc} j & j \text{ is } 1 \text{ 'octet } \text{ suivant} \\ \text{BNE} & \text{boucle2 } \end{array}$ ; et reboucle suite2<br>JSR \$E052 JSR \$E052 ; Execution de la commande Sedoric LOAD ; Retour sur la Rom chaine2 string "PACGIRLSVSCR"  $\frac{db}{SP3}$ 3 ; Sauve PACGIRLSV.SCR (sauve la partie)<br>
SPA \$04F2 ; Passage sur la Ram overlay<br>
STA \$0009 ; Lit le numero de drive par défaut<br>
STA \$0028 ; et le copie devant BUFNOM ; Passage sur la Ram overlay ; Lit le numero de drive par défaut STA \$C028 **;** et le copie devant BUFNOM , LDX #\$00 ; Initialise l'index de lecture/ecriture boucle3<br>LDA chaine2,X LDA chaine2, X ; Lit les 12 octets de la chaine<br>BEQ suite3 ; Si l'octet lu est #\$00, c'est BEQ suite3 ; Si l'octet lu est #\$00, c'est fini<br>STA \$C029,X ; Sinon le copie dans BUFNOM STA \$C029,X ; Sinon le copie dans BUFNOM<br>INX : Vise l'octet suivant INX  $\begin{array}{ccc} ; & \text{Vise l'octet suivant} \\ \text{BNE boucle3} & ; & \text{et reboucle} \end{array}$ ; et reboucle suite3 LDA #\$00 ; VSALOO type de sauvegarde ; VSALO1 type de sauvegarde ; EXSALO LL adresse execution ; EXSALO HH adresse execution STA \$C04D<br>
STA \$C04E<br>
STA \$C056<br>
STA \$C057<br>
LDA #\$40<br>
STA \$C051 ; FTYPE, ici bloc de donnees LDA #\$80<br>STA \$C052 : LL adresse de debut DESALO LDA #\$BB<br>STA \$C053 ; HH adresse de debut soit \$BB80 LDA #\$FF<br>STA \$C054 ; LL adresse de fin FISALO LDA #\$BF<br>STA \$C055 STA \$C055 ; HH adresse de fin soit \$BFFF<br>JSR \$DE0B ; Exécution de la commande Sed JSR \$DE0B ; Exécution de la commande Sedoric SAVEO ; Retour sur la Rom fin